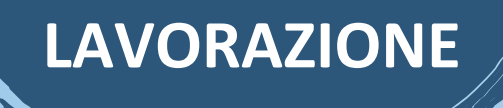

**I. Denomina la macchina utensile nell'immagine.**

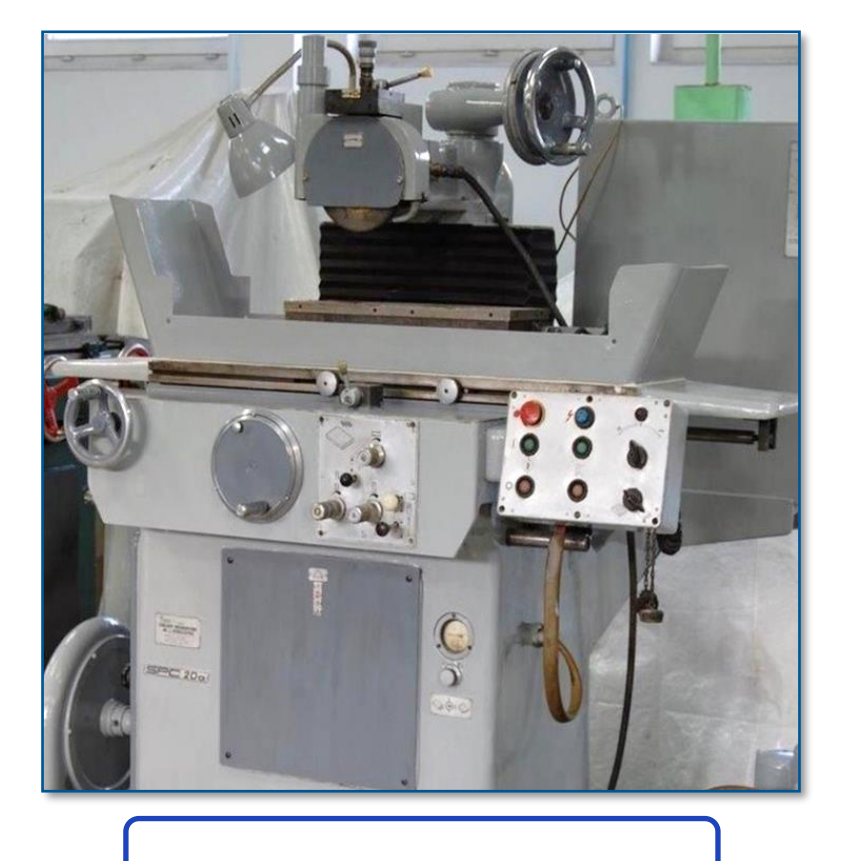

**II. Creare le coppie corrette.**

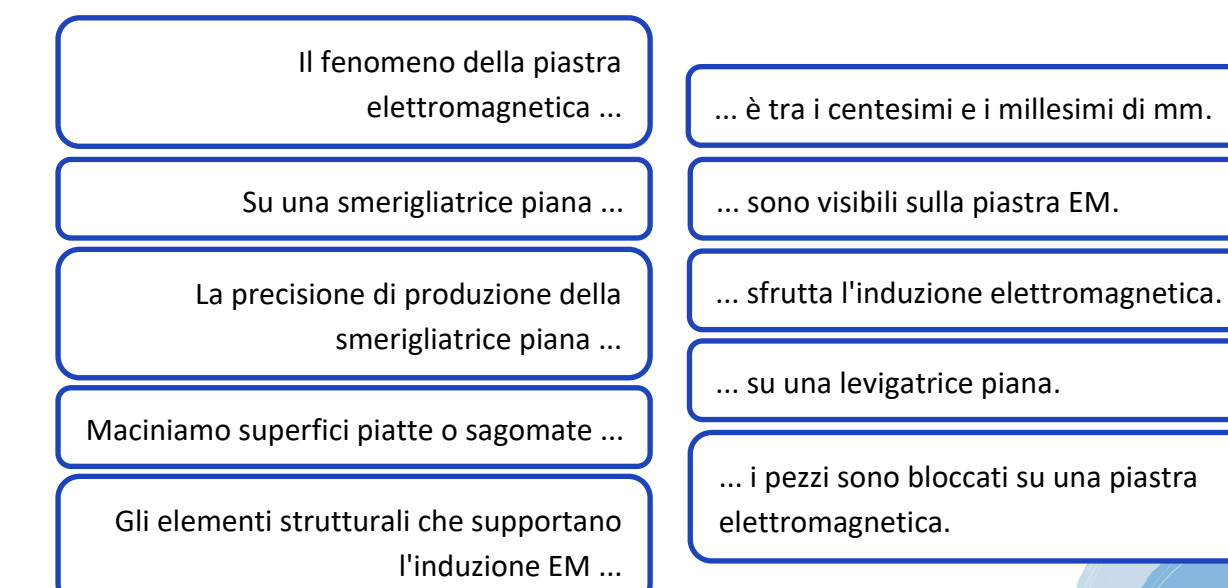

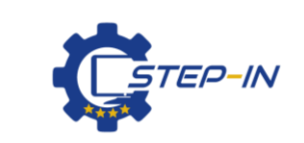

**TEST DI LIVELLO DI INGRESS MODULO 4 / TEST 1**

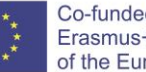

Co-funded by the Erasmus+ Programme of the European Union

**stepintolearning.eu**

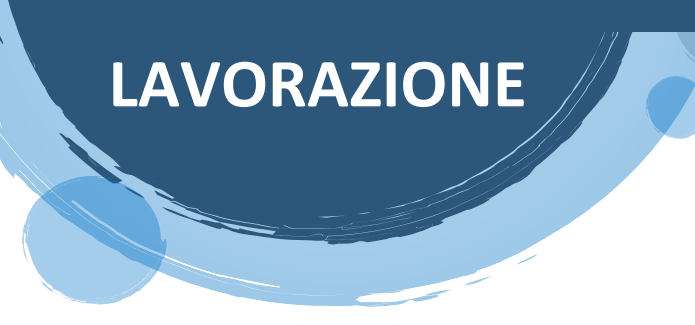

III. Denomina le parti contrassegnate della smerigliatrice.

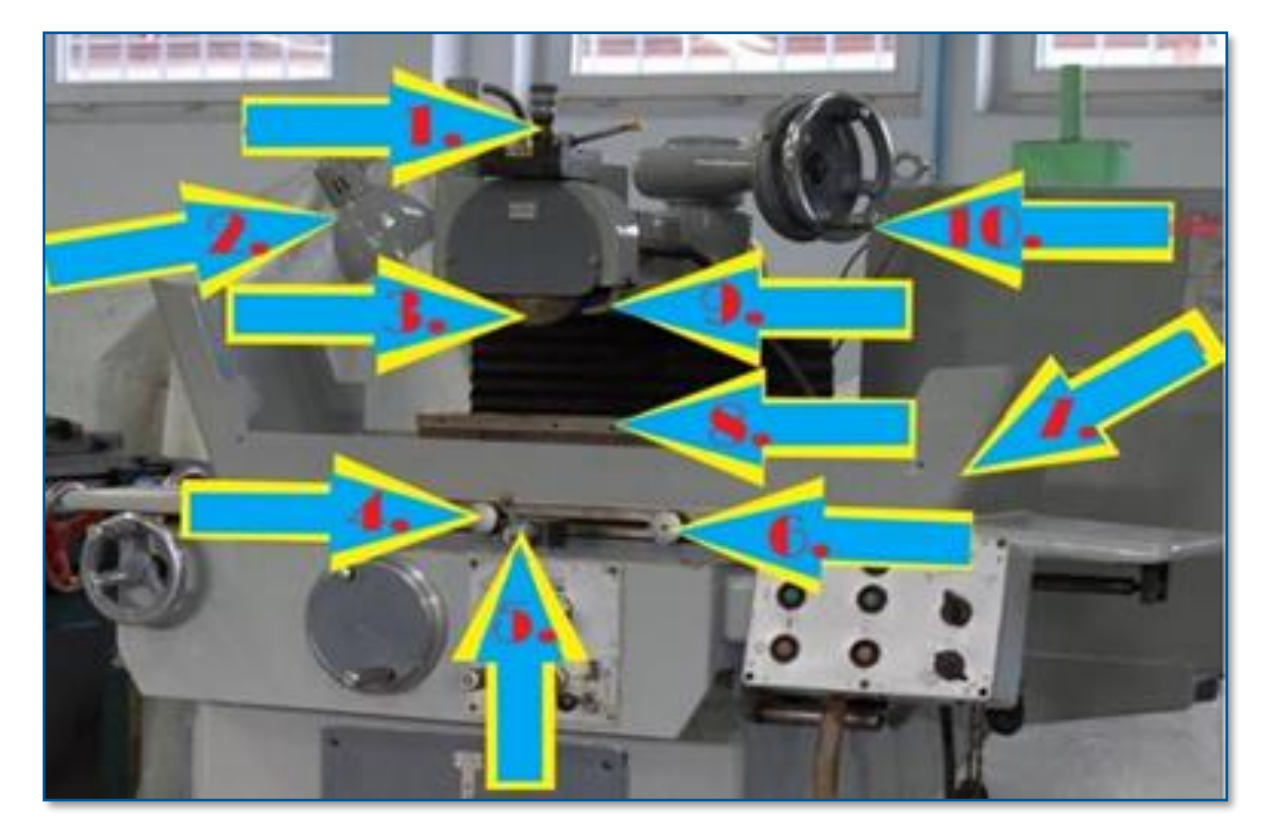

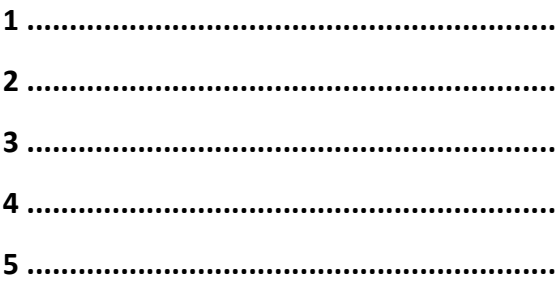

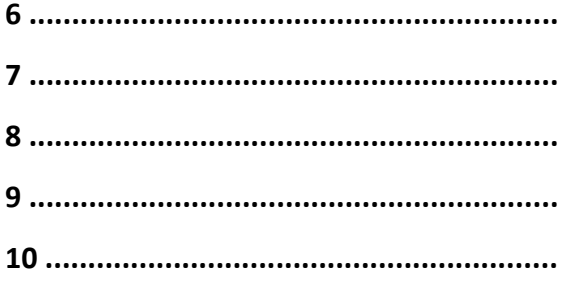

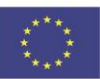

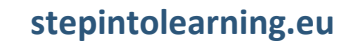

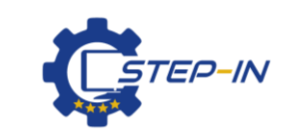

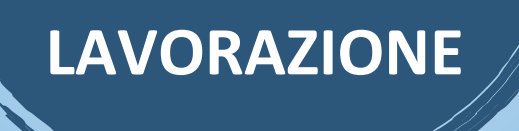

IV. Indicare quali funzioni sono controllate dai controlli indicati sulla smerigliatrice.

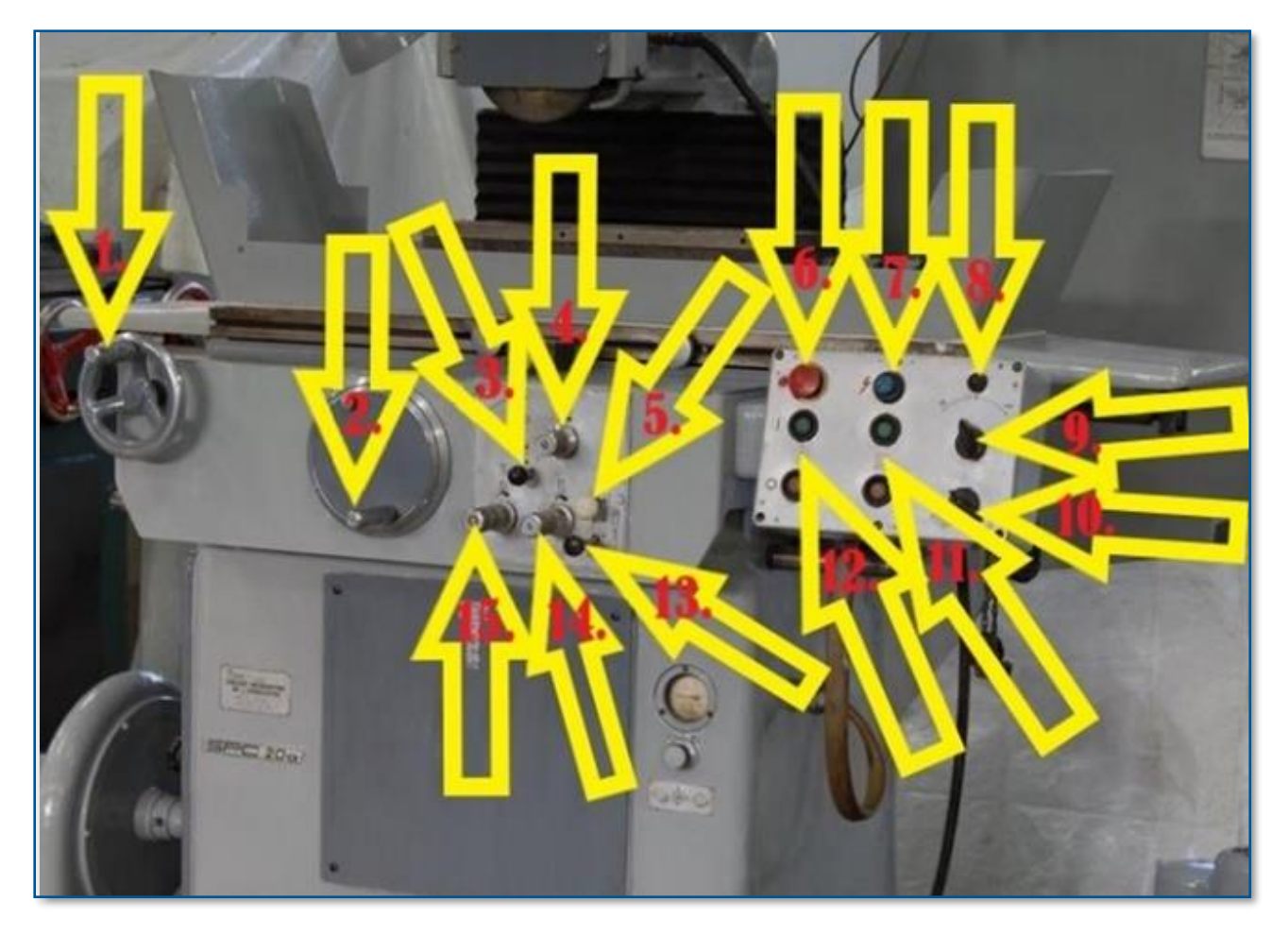

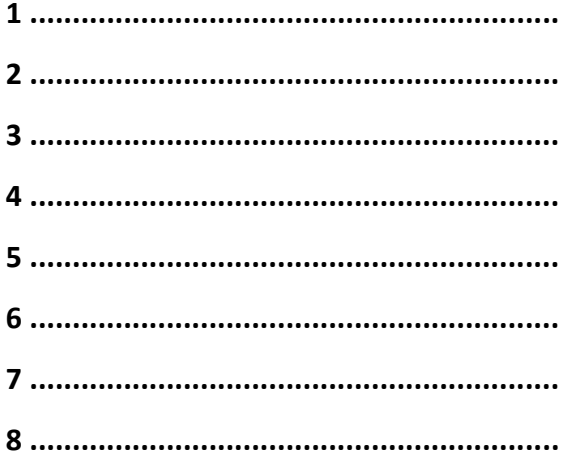

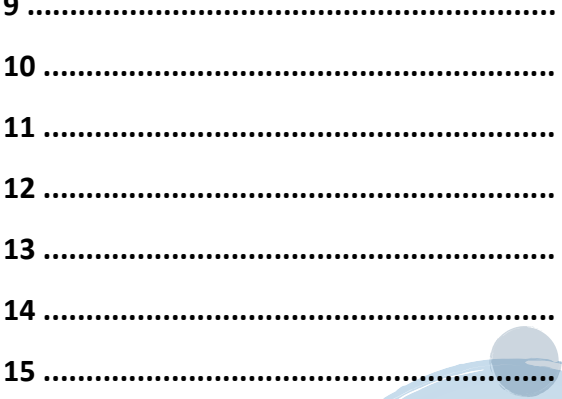

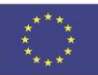

Co-funded by the Erasmus+ Programme of the European Union

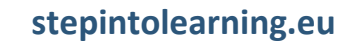

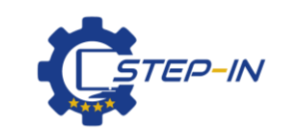

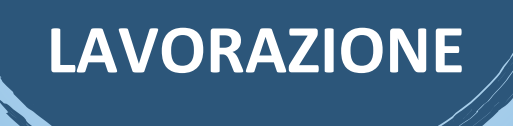

V. Abbinare i nomi alle ruote utilizzate sulle rettificatrici di superficie.

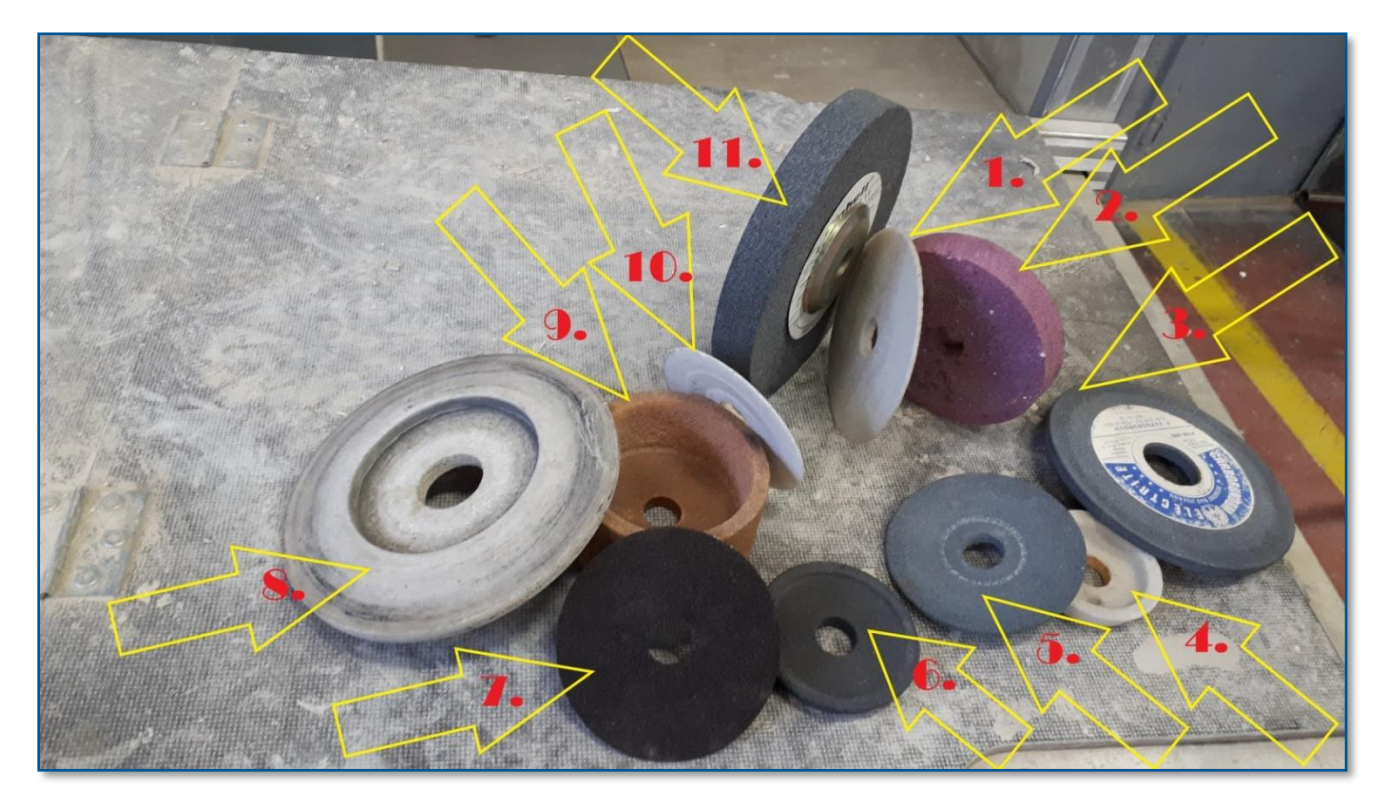

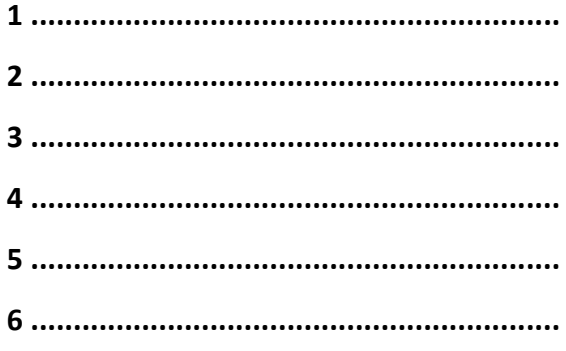

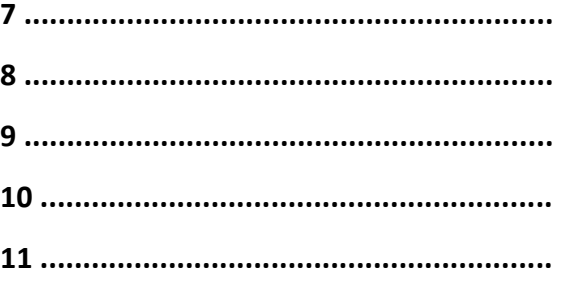

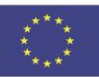

Co-funded by the<br>Erasmus+ Programme<br>of the European Union

stepintolearning.eu

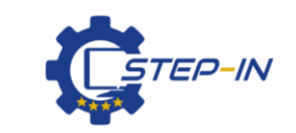

## **LAVORAZIONE**

**Parti della rettificatrice e controllo**

**Rettifica**

- **VI. Crediti fotografici:** partnership STEP IN
- **VII. Appunti:**

**STEP IN to the online world/virtual learning, Facilitation of access to Vocational practice through online teaching at secondary technical schools**

**Il progetto è cofinanziato dal programma ERASMUS+ dell'Unione Europea.**

**Numero del contratto: 2020-1-SK01-KA226-VET-094400**

**Il sostegno della Commissione europea alla produzione di questo materiale non costituisce un'approvazione del contenuto, che riflette esclusivamente il punto di vista degli autori, e la Commissione non può essere ritenuta responsabile per l'uso che può essere fatto delle informazioni ivi contenute.**

**Progetto STEP IN in collaborazione con:**

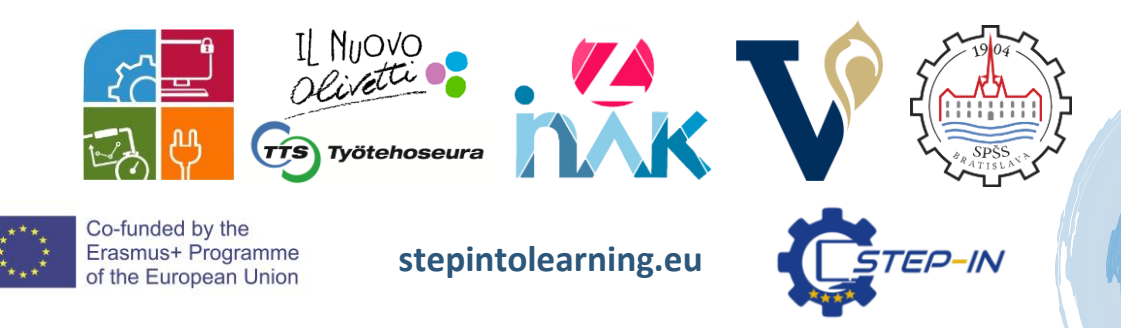